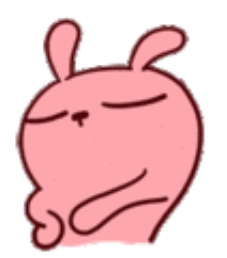

高新区社保中心

对社会保险开户登记备案业务流程,

再次进行了优化精简,

实现了办事"零跑腿"!

有关办事流程跟着小新往下看

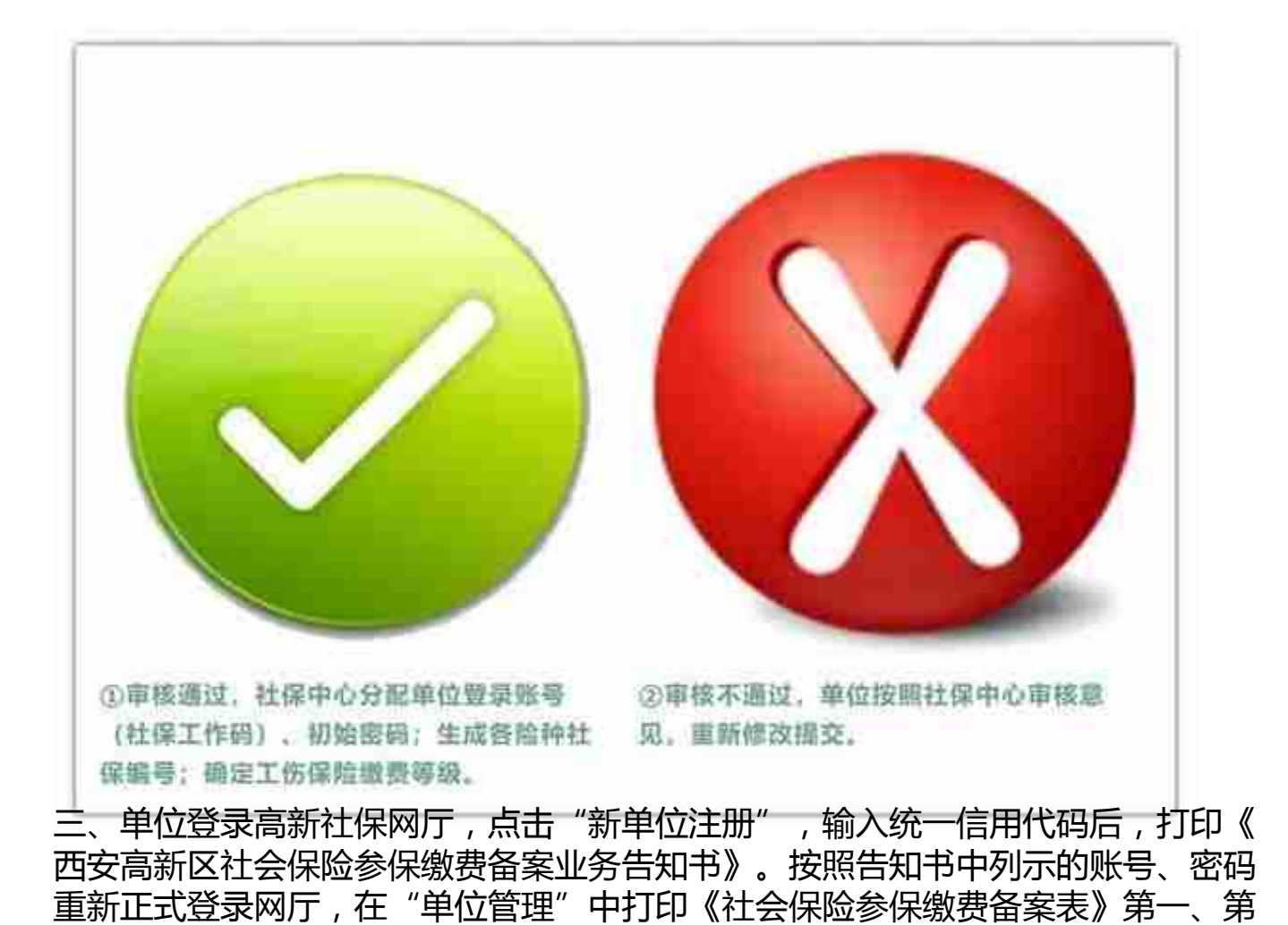

 $\frac{1}{2}$ 

二部分(加盖电子签章)至税务部门办理征管鉴定。

注:(税务高新分局所属管户统一在高新政务大厅1楼办税服务厅办理)

开户登记备案流程图如下

还不火速收藏~

භී